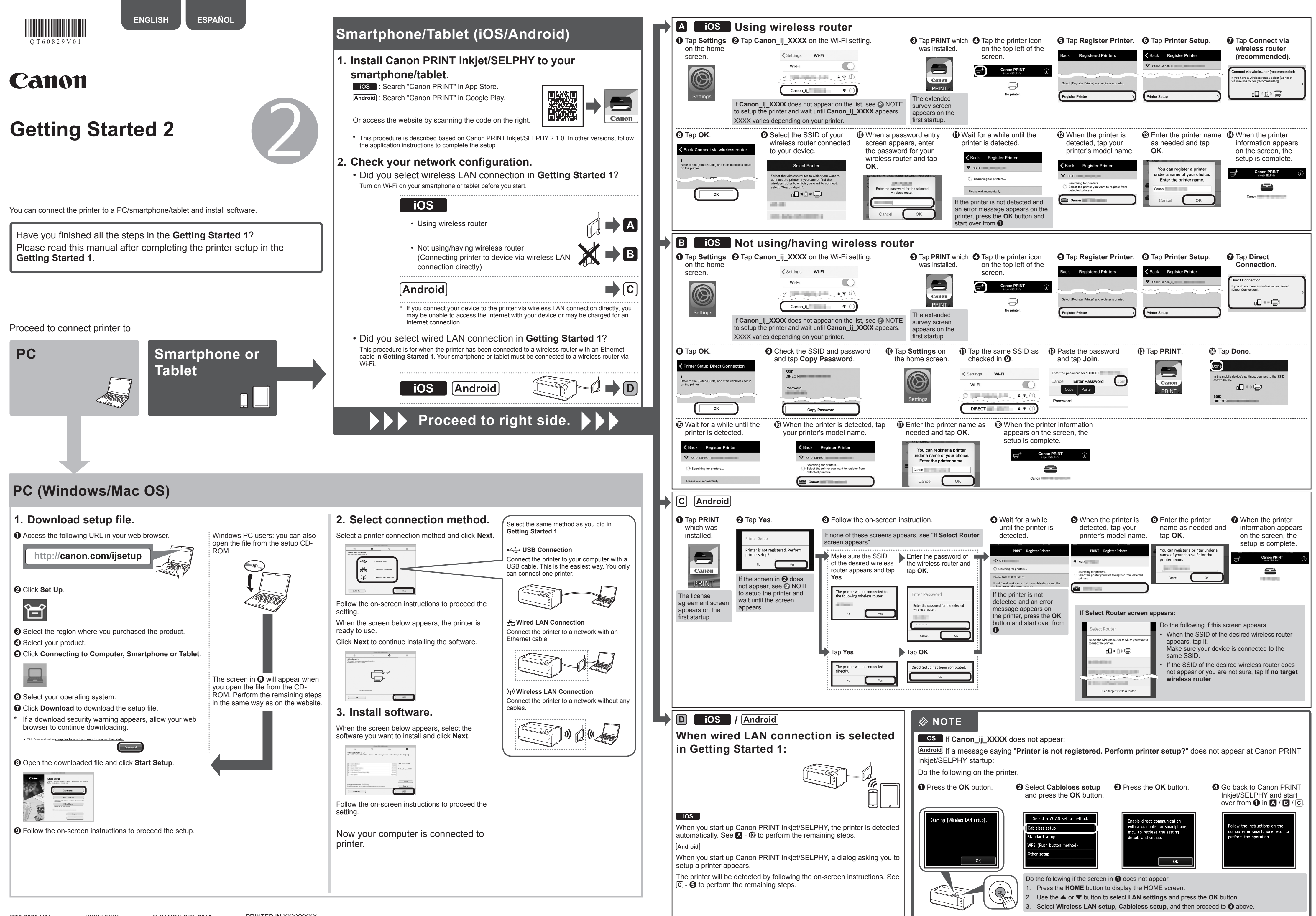

⊕

 $\bigoplus$ 

♦

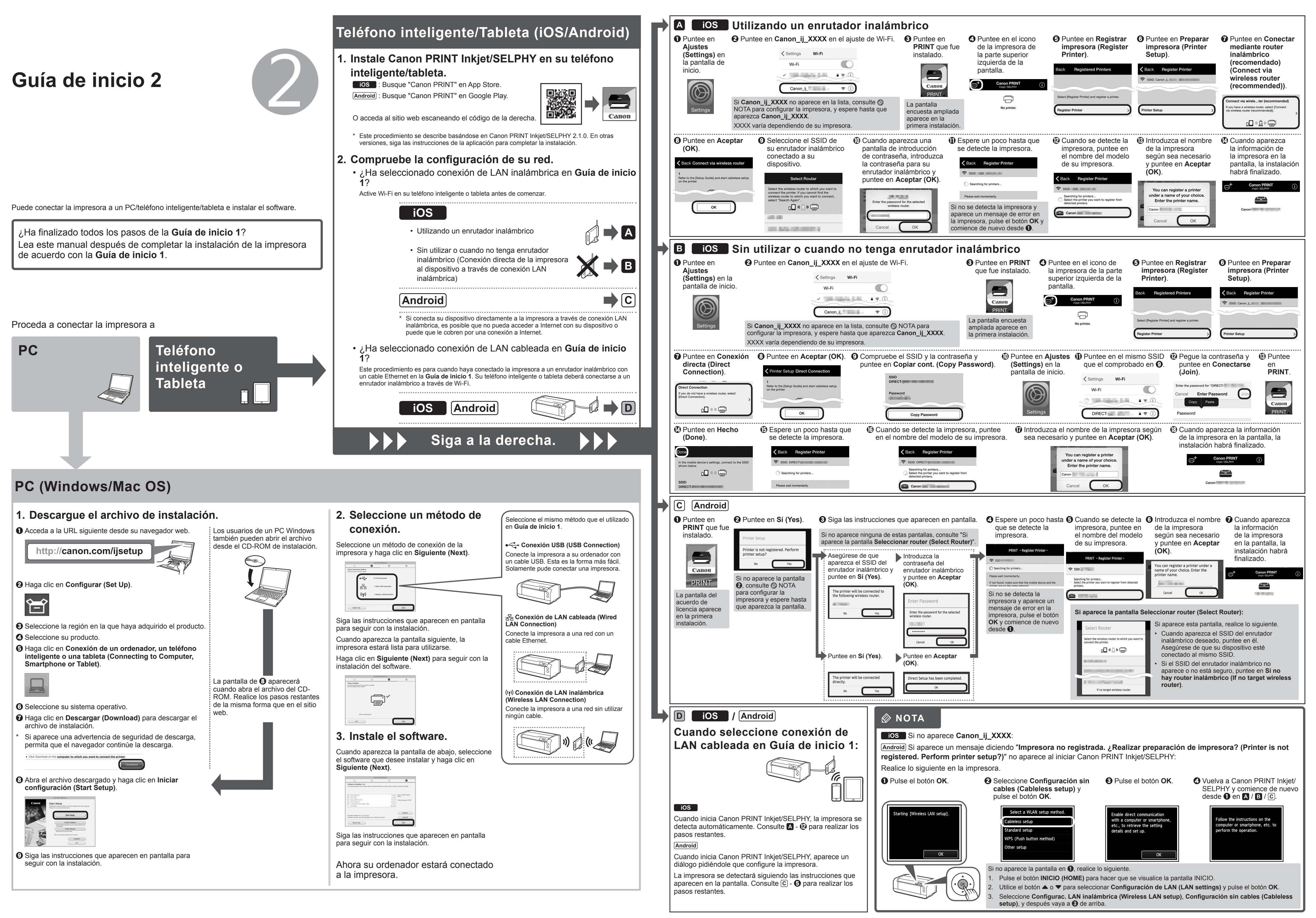

⊕

 $\bigoplus$ 

◈